## UTILISATION DU LOGICIEL SISMOLOG - TRACES

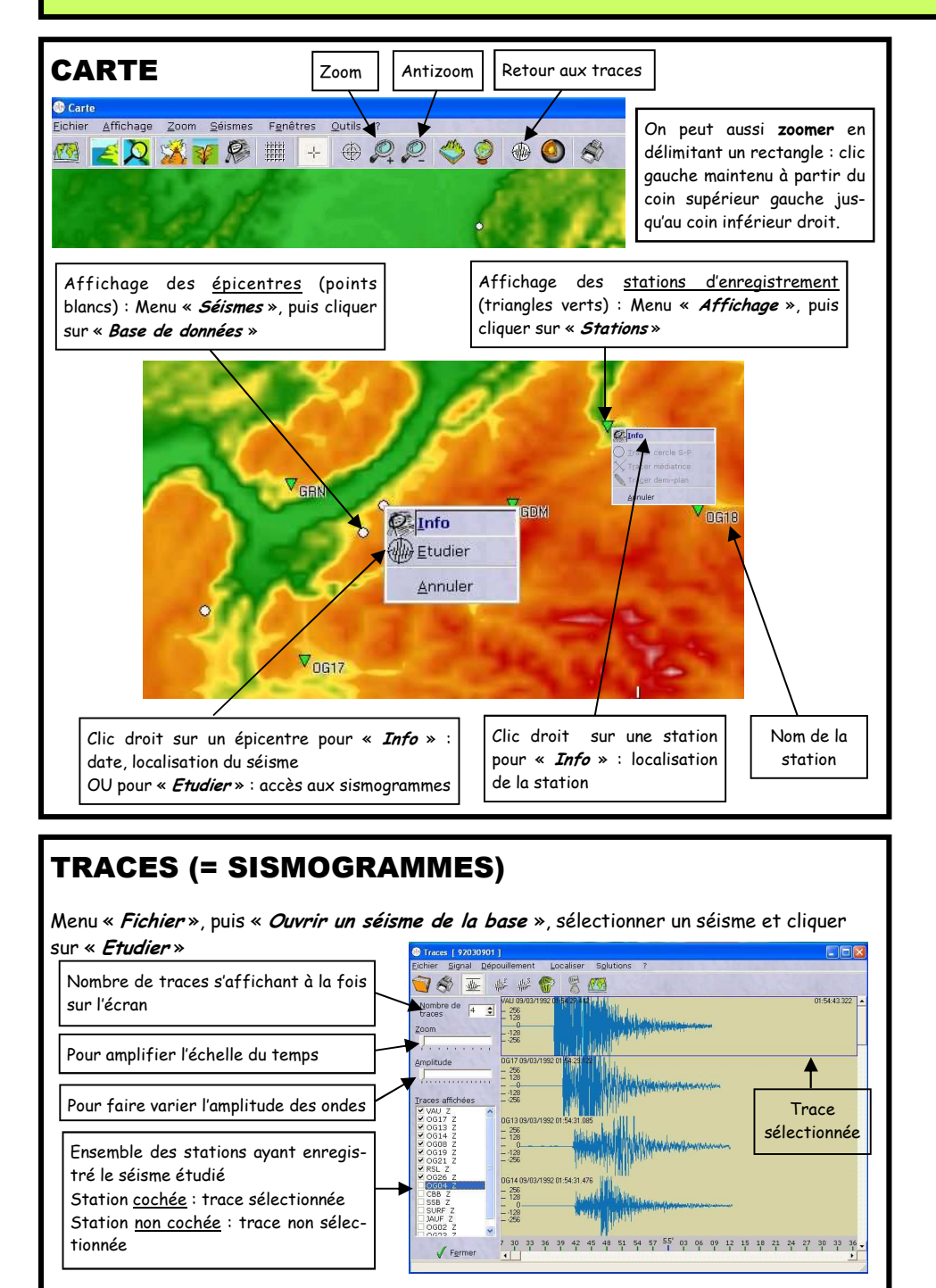

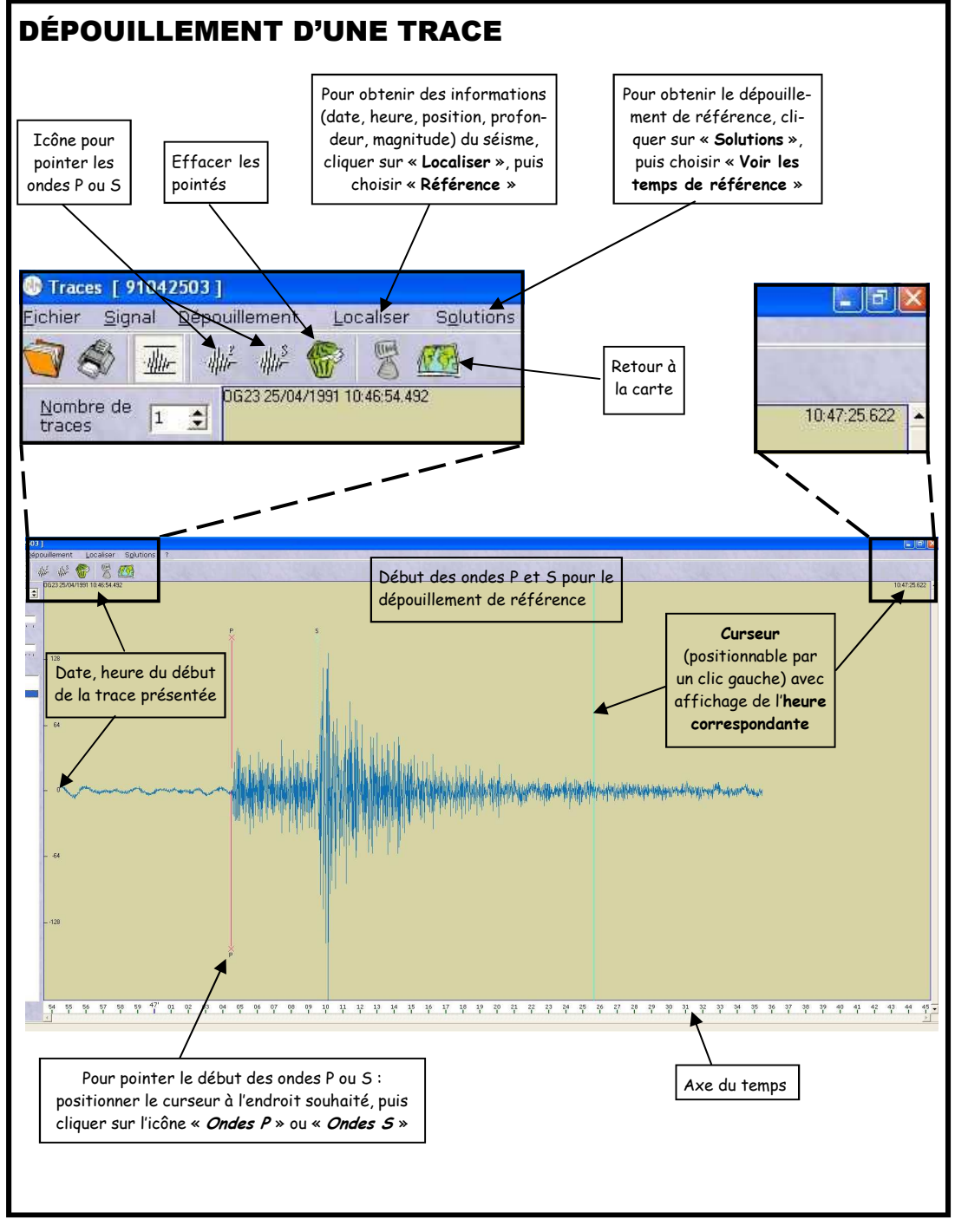